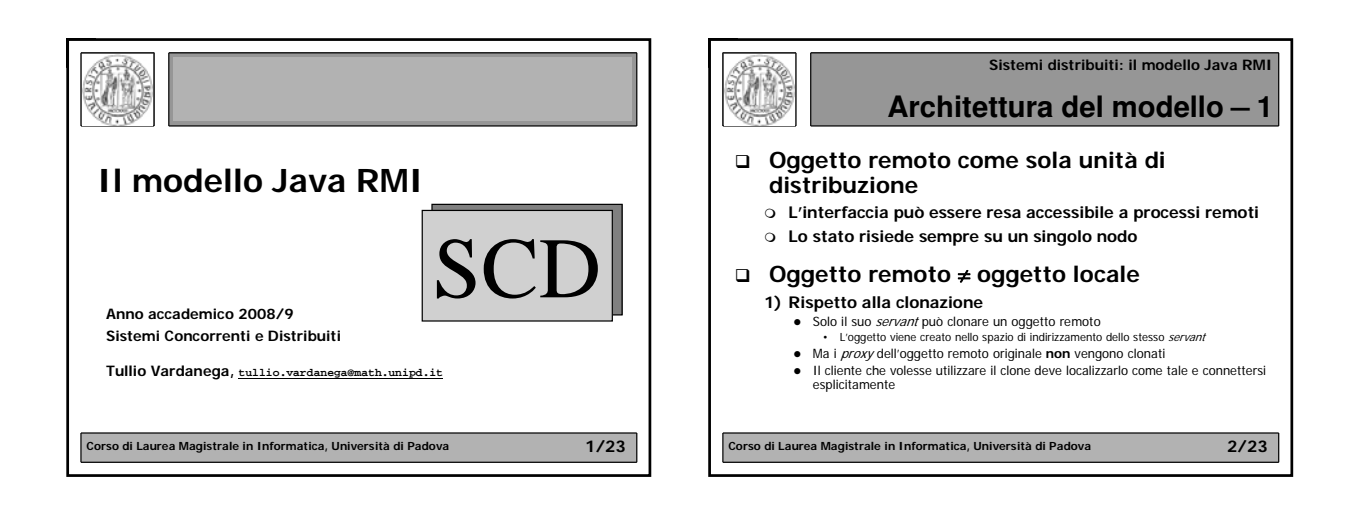

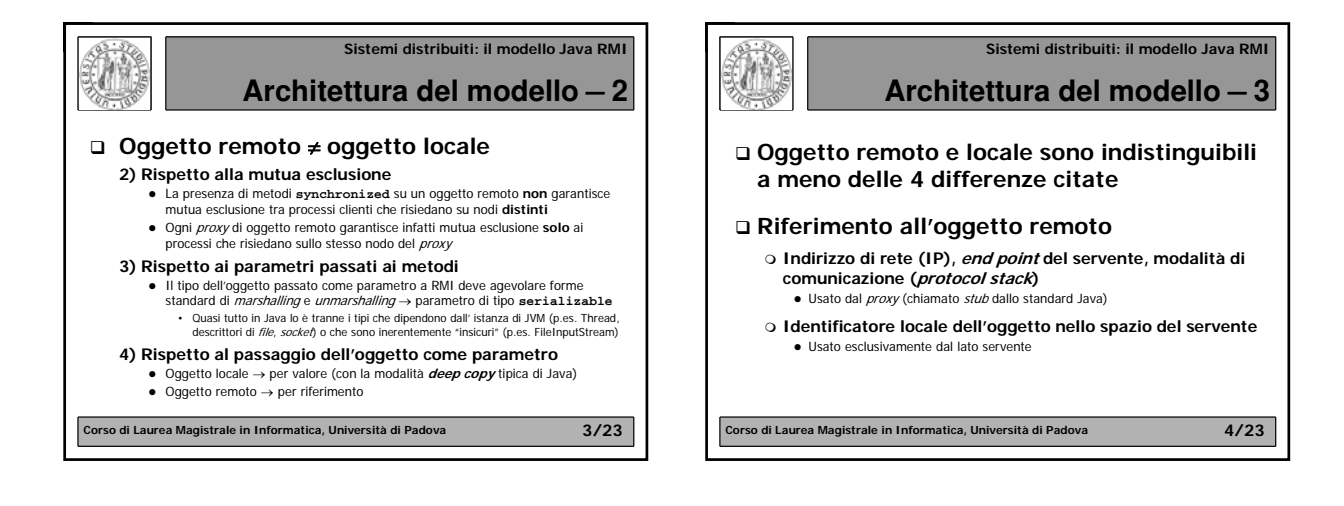

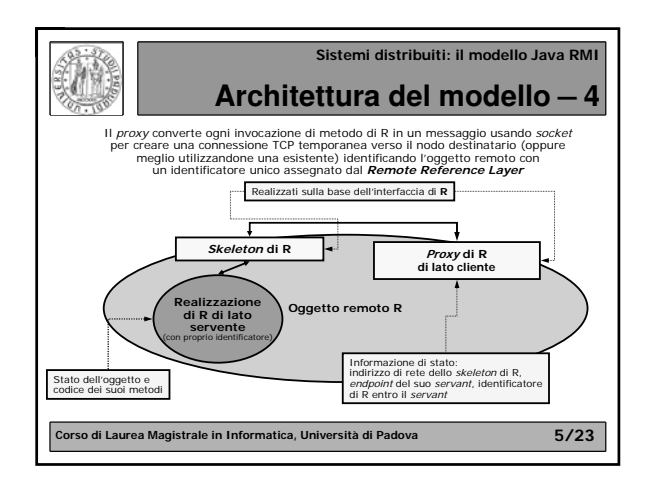

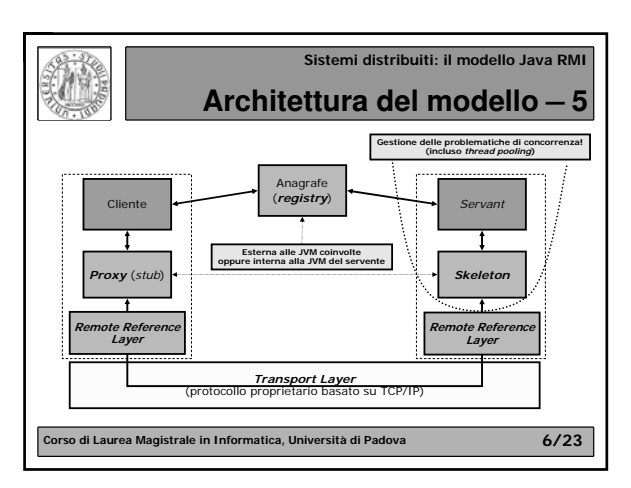

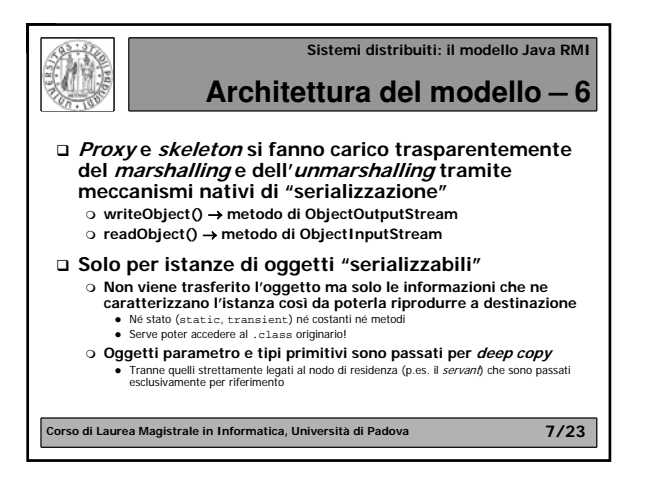

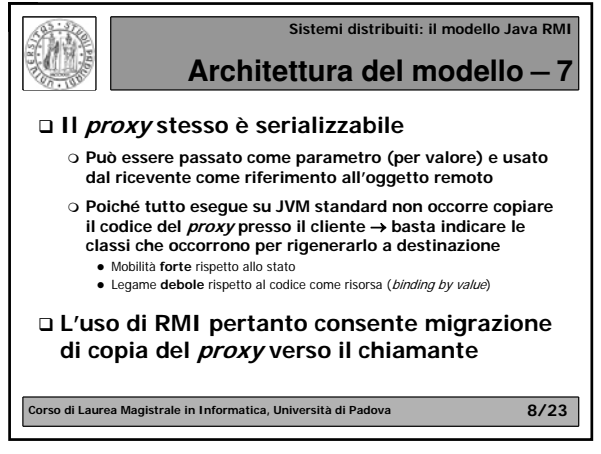

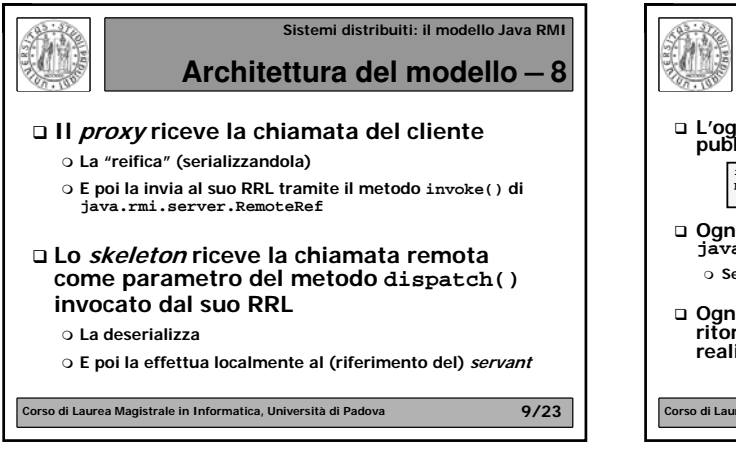

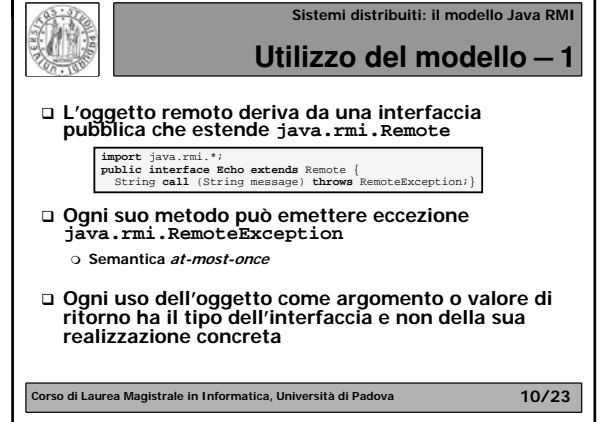

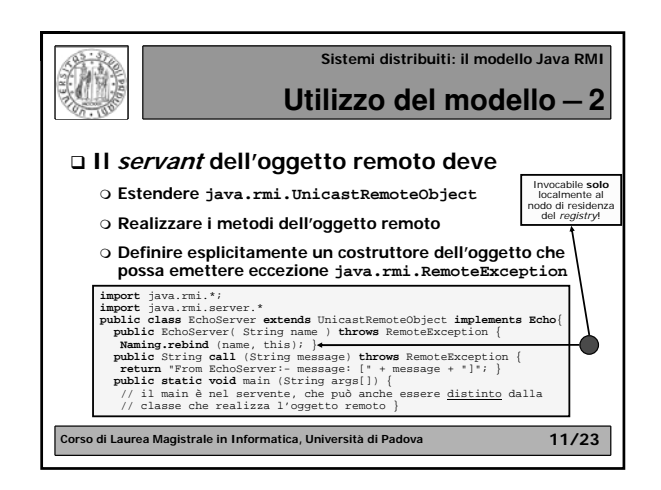

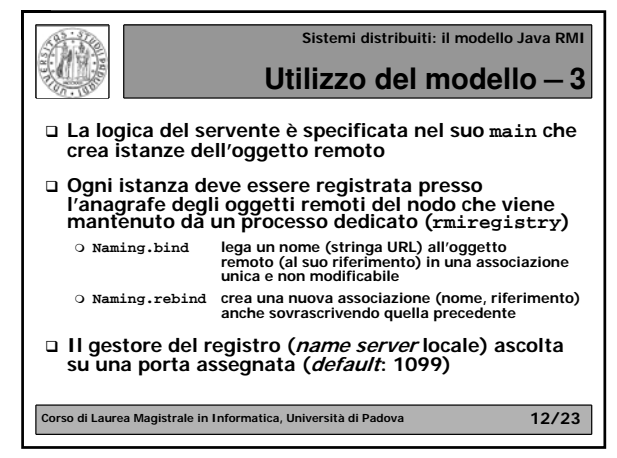

## **Sistemi distribuiti: il modello Java RMI**

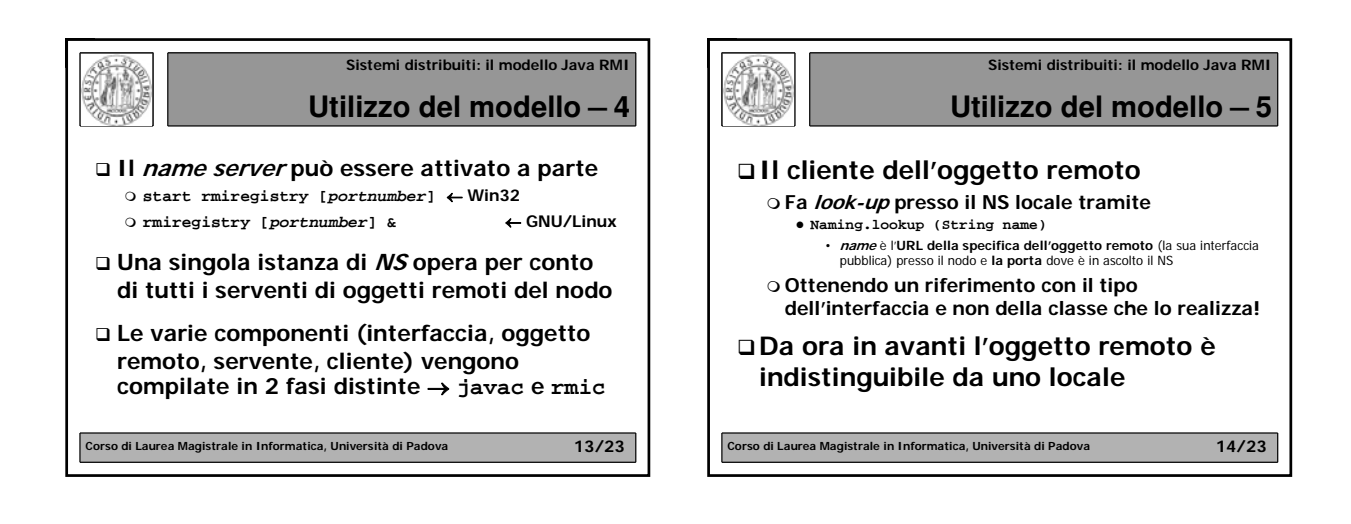

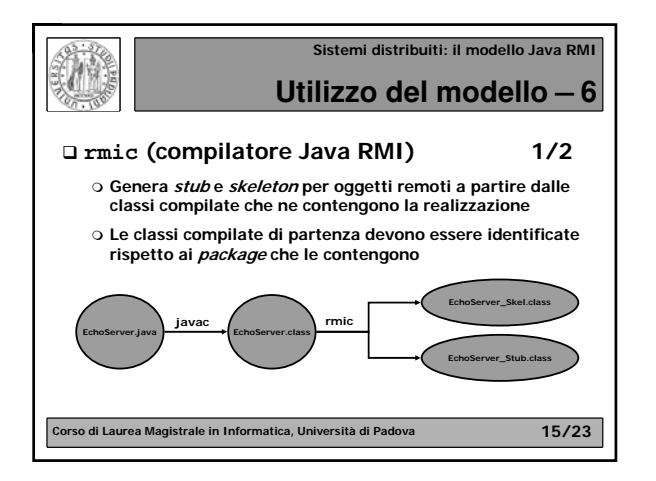

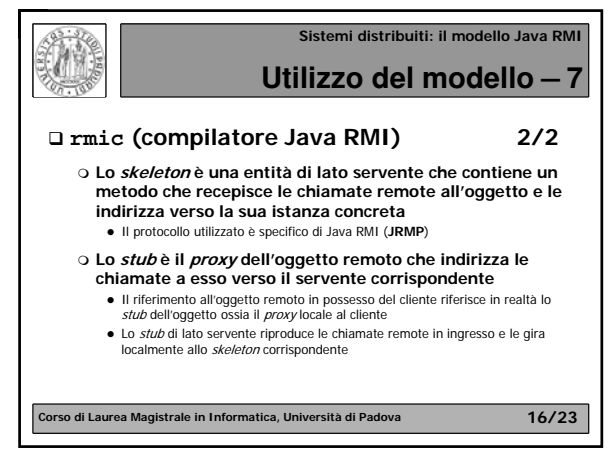

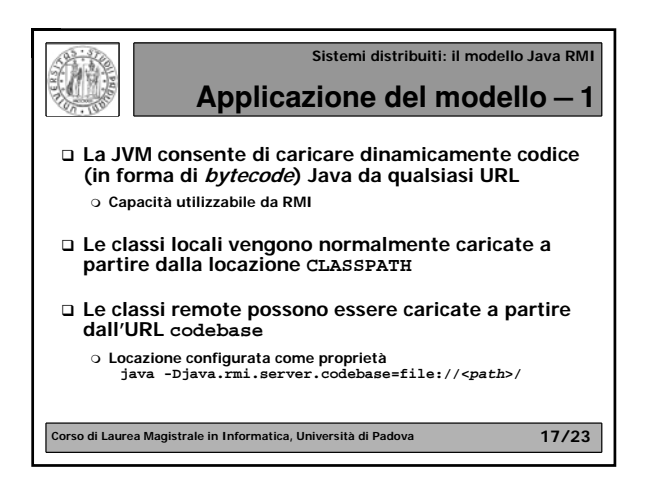

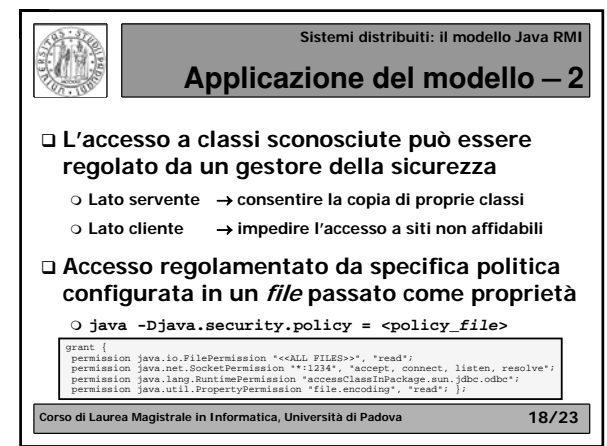

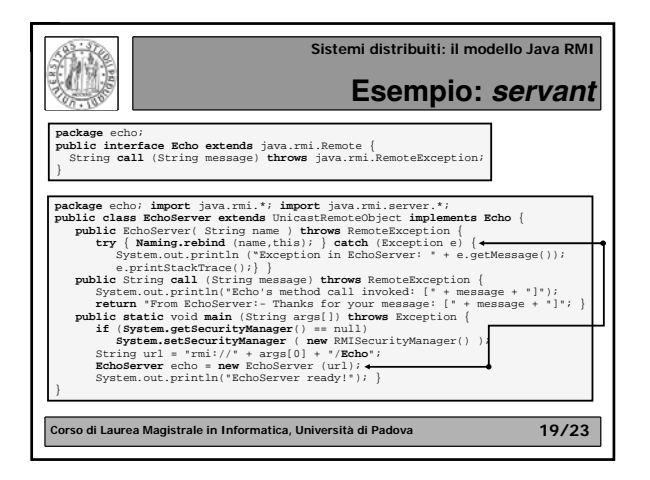

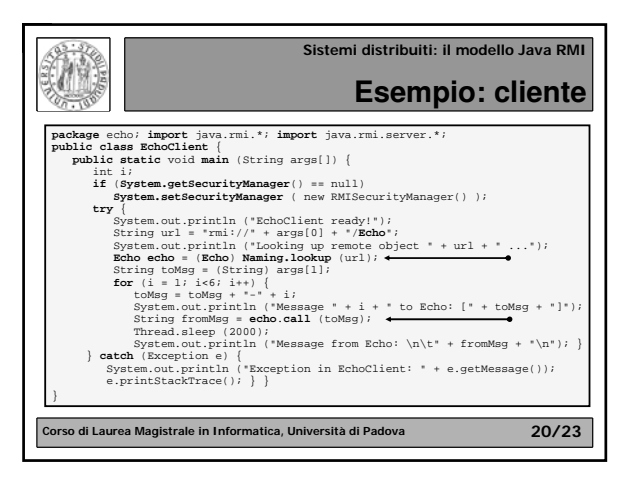

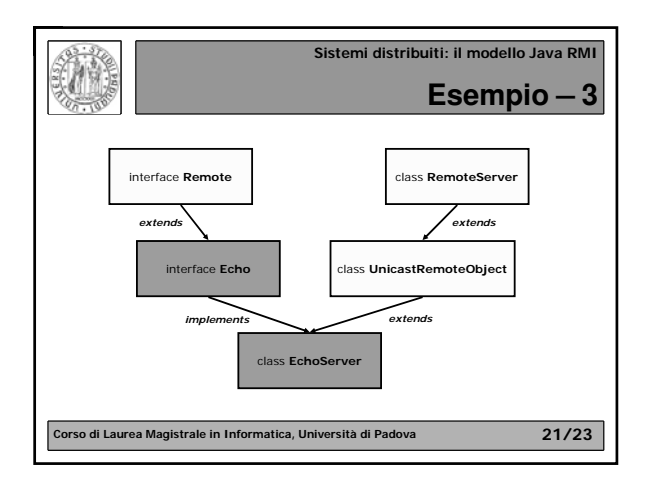

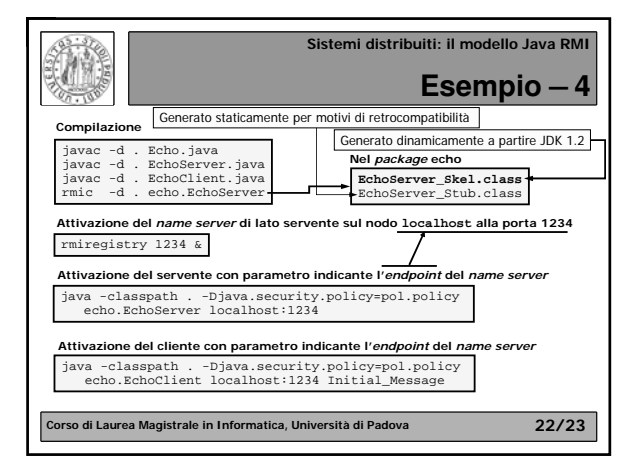

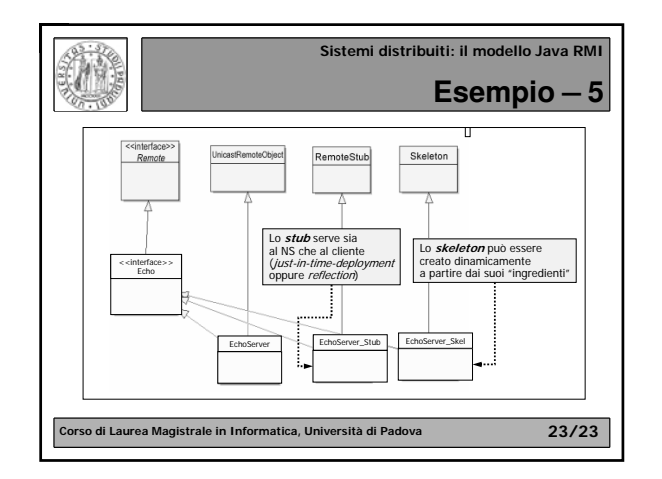